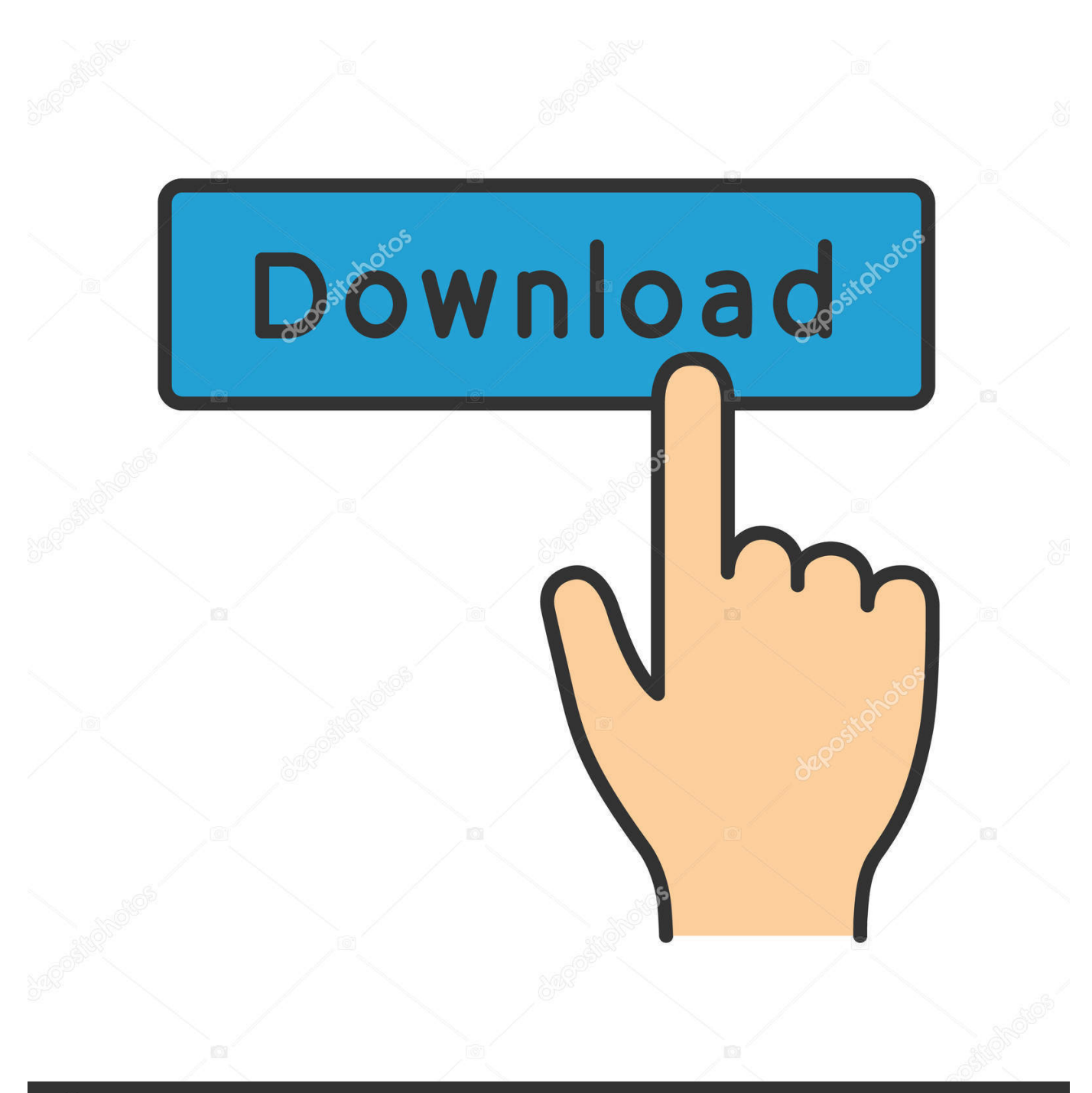

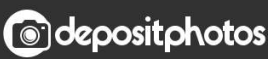

Image ID: 211427236 www.depositphotos.com

[X Force X32 Exe BIM 360 Field 2005 Portable](http://urluss.com/156sxi)

[ERROR\\_GETTING\\_IMAGES-1](http://urluss.com/156sxi)

## [X Force X32 Exe BIM 360 Field 2005 Portable](http://urluss.com/156sxi)

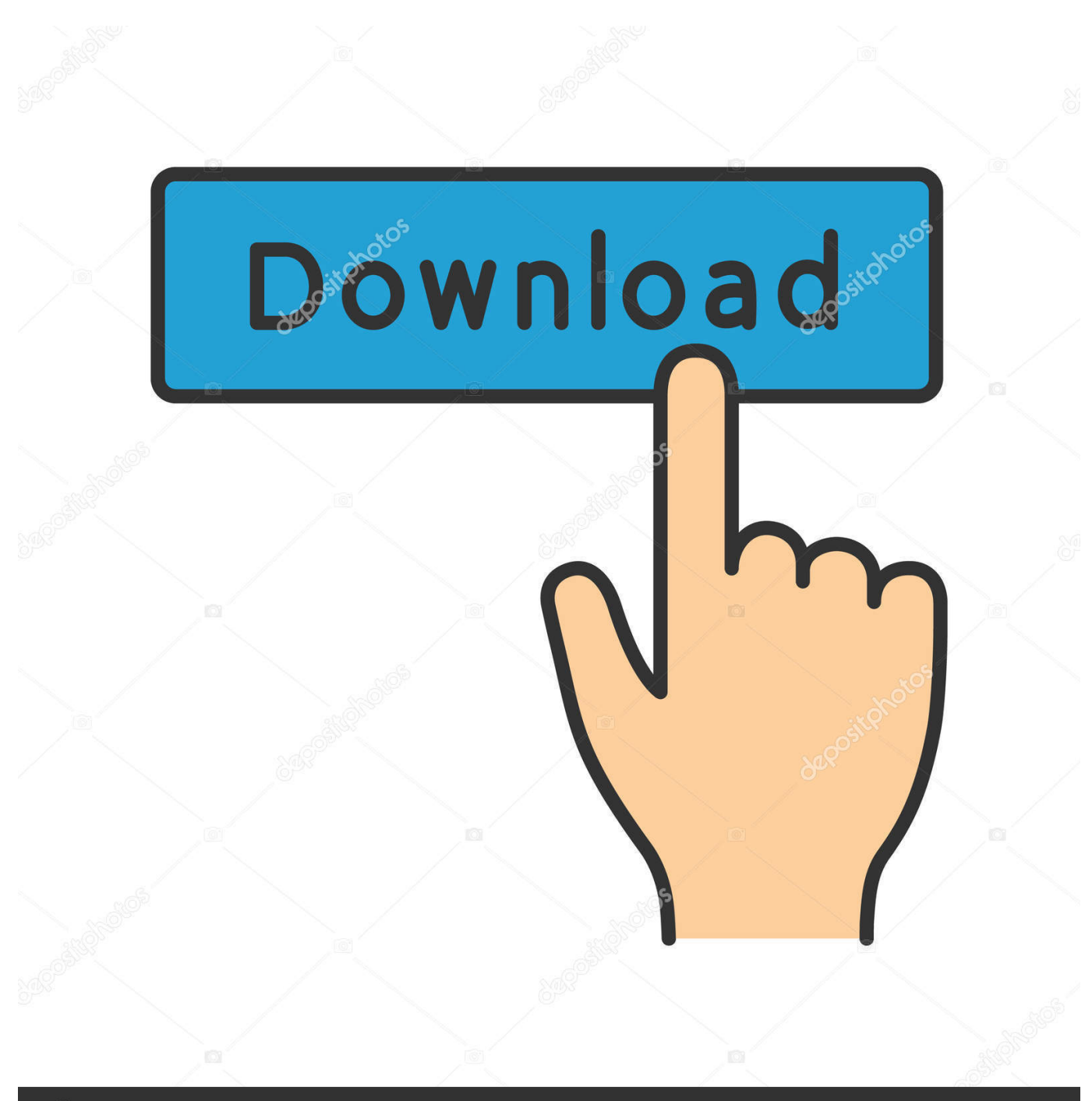

**@depositphotos** 

Image ID: 211427236 www.depositphotos.com Activar Productos Autodesk 2014 [32/64 Bits] [Keygen X-FORCE] Full ... from our keymaker ( do not Adobe Master Collection Cs6 Keygen Xforce. exe file itself. ... from Autodesk's activation window and paste them into the 'Request' field in ... 2009 Keygen ( X-Force ) >> software: Xforce Keygen autocad 2013 32 bit and 64 bit .... Solved: I created a checklist and added a checkbox list with 3 items. One of which is a non-conforming item. I have it answered by another user .... BIM 360 empowers you to optimize and manage all aspects of construction performance as well as those in the field to better anticipate and act via mobile/cloud ... a3e0dd23eb